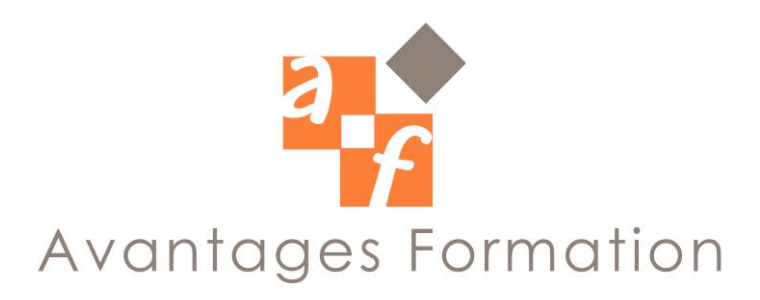

# **Microsoft PROJECT Durée : 14 heures**

## **Objectifs de la formation**

Acquérir la maîtrise d'un outil informatisé de planification Planifier un projet, suivre et contrôler un projet avec Microsoft Project 2003 Communiquer et partager l'information avec l'ensemble des partenaires du projet.

# **Public concerné et prérequis**

Managers, chefs de projets et toute personne souhaitant planifier, gérer et contrôler un projet. Savoir utiliser Windows est nécessaire.

## **Méthodologie et Conditions de formation**

Formateur professionnel expert, support de cours fourni. Formation en petit groupe (maximum 5 personnes). La formation se déroule par alternance d'exposés et de cas pratiques d'application.

## **Contenu de la formation**

**Concept et terminologie de la planification** Vocabulaire

## **Installation et personnalisation**

Paramétrage des options Personnalisation

### **Affichage**

Menu et barre d'outils Les différents types d'affichage Tables et filtres Affichages combinés

### **Gestion des fichiers Project**

Création et ouverture de projets Enregistrement et fermeture des projets Recherche de fichiers

### **Création d'un plan de projet**

Définition des dates de début ou de fin de projet Saisie des tâches Structuration du projet en phases, taches et jalons Création des liaisons entre tâches Définition des contraintes de dates Report de tâches Les tâches répétitives Organigramme des tâches Codification W.B.S. Périodes ouvrées pour une tâche (calendrier) Type de tâches Remarques sur les tâches Projet principaux et sous projets

#### **Utilisation des Affichages**

### **Prise en compte des ressources**

Les types de ressources gérées Déclaration des ressources Disponibilité des ressources Les différents types de coût pour les ressources Affectation des ressources aux tâches

### **Gestion des Calendriers**

Calendrier de projet Calendrier de ressources Calendrier de tâches Cohérence des calendriers

#### **Affectation et gestion des coûts**

Calcul des coûts par Project 2003

### **Analyse de projet**

 Les tâches critiques Utilisation efficace des ressources Stratégie pour réduire la durée d'une tâche Indicateurs graphiques

### **Utilisation rationnelle des ressources**

 Sur-ultisation des ressources Résolution des sur-utilisations par l'Audit Résolution manuelle des sur-utilisations Fractionnement des tâches Ajustement des affectations

#### **Etablissement du planning de référence**

 Etablir une planification initiale Etablir une planification temporaire

### **Gestion Multi-projets**

 Partager des ressources au sein de plusieurs projets Consolidation multi-projets

#### **Exécution et suivi du projet**

 Données réelles, prévues et planifiées Saisir des temps passés et du reste à passer Niveau de suivi de l'avancement Suivre les délais/charges Afficher des courbes d'avancement du projet

#### **Contrôle de l'avancement**

Analyse des données chronologiques Repérage des tâches en retard Détection d'une variation de la date de fin du projet Courbes d'avancement Audit des coûts et courbes en S

#### **Communication sur le projet**

Impression des affichages Impression des rapports Options d'impression